## **Kontextmenü Prozessdefinition**

Das Kontextmenü einer Prozessdefinition kann z.B. über den [Processmanager Client](https://wiki.tim-solutions.de/doku.php?id=software:tim:todo-processmanager4g) erreicht werden. Per Rechtsklick auf eine Prozessdefinition öffnet sich das Kontextmenü

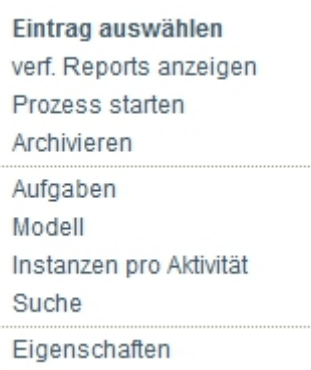

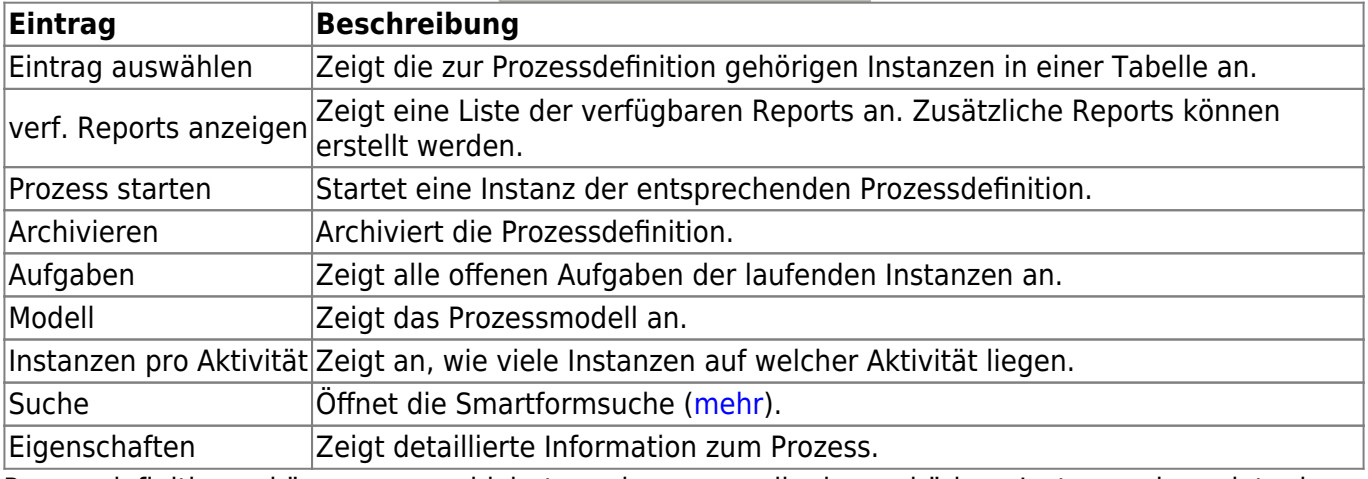

Prozessdefinitionen können nur archiviert werden, wenn alle dazugehörigen Instanzen beendet oder archiviert sind.

From: <https://wiki.tim-solutions.de/>- **TIM Wiki / [NEW TIM 6 Documentation](https://doc.tim-solutions.de)**

Permanent link: **[https://wiki.tim-solutions.de/doku.php?id=software:tim:process\\_context&rev=1451899033](https://wiki.tim-solutions.de/doku.php?id=software:tim:process_context&rev=1451899033)**

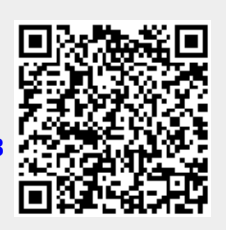

Last update: **2021/07/01 09:59**